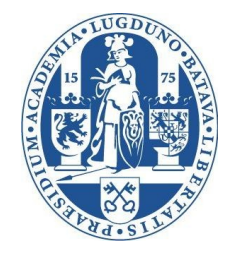

- *Natallia Kokash, Joost Kok*
	- **1a. Visualization:** tree mapping using nested rectangles
	- **1b. Visualization:** generation of 3D schematic images for ontologies
- *Siegfried Nijssen*
	- **2a. Data mining:** conference mining
	- **2b. Data mining:** declarative data mining
	- **2c. Data mining:** visualization of binary matrices using mining algorithms
	- **2d. Data mining:** mining graphs with labels

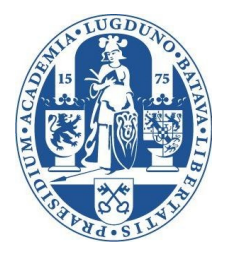

- *Jan van Rijn, Jonathan Vis*
	- **3a. Games:** solving jungle checkers
- *Arie de Bruin, Siegfried Nijssen*
	- **4a. Visualization:** tree of life
- *Jonatha Vis, Joost Kok*
	- **5a. Visualization:** operations on strings Develop a visualization that shows how operations turn one string into another, with applications in bioinformatics

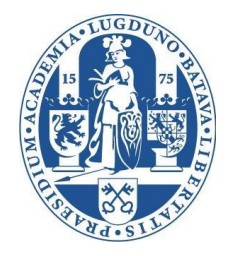

● *Michael Emmerich*

– ...

- **6a. Natural computing:** robust optimization
- **6b. Natural computing:** diversity optimization
- **6c. Natural computing:** applying recent insights in biological evolution in evolutionary algorithms
- **6d. Natural computing:** gradients in multiobjective optimization
- **6e. Natural computing:** depot scheduling
- **6f. Natural computing:** bicycle routing

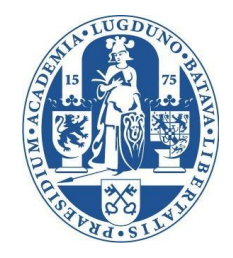

● *Michael Emmerich*

– ...

- **6g. Natural computing:** vehicle routing
- **6h. Natural computing:** portfolio selection in molecular databases
- **6i. Natural computing:** Design optimization
- **6j. Natural computing:** Evolutionary algorithms for SPAM filtering
- **6k. Natural computing:** Applying genetic algorithms and local search in Bitcoin mining
- **6l. Natural computing:** Hypervolume subset selection

# **Computer Systems**

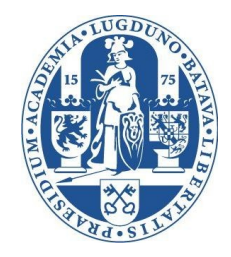

- *Todor Stefanov*
	- **7a. Embedded systems:** modeling embedded systems using networks, graphs
	- **7b. Embedded systems:** analytical or simulation-based analysis of requirements
	- **7c. Embedded systems:** optimize system-on-chip performance, power consumption, …
	- **7d. Embedded systems:** program code analysis and transformations (parallelism)
	- **7e. Embedded systems:** mapping code onto embedded systems (code generation, scheduling, ...)

## **Computer Systems**

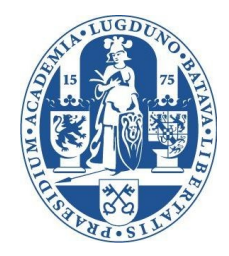

- *Harry Wijshoff, Kristian Rietveld*
	- General directions: compilers, high performance code, code porting, networks
	- **8a. HPC:** Porting "SMACK" to an X86 architecture
	- **8b. HPC:** Involvement in the "Leiden Zipper" connecting two cluster computers

## **Foundations of Software Systems**

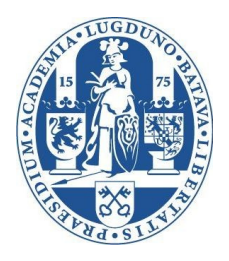

- *Marcello Bonsangue, Jurriaan Rot*
	- **9a. Formal languages:** Kleene Algebra of Test extensions of regular expressions
	- **9b. Formal languages:** Parsing Boolean Grammars
	- **9c. Formal languages:** Transforming streams of numbers
	- **9d. Formal languages:** Bisimulation for proving language equivalence
- *Farhad Arbab*
	- **10a. HPC:** adapt proto-runtime so that it operates on Kalray processors
	- **10b. HPC:** adapt V8 Javascript to proto-runtime
	- **10c. HPC:** evaluate proto-runtime on Dutch supercomputer
	- **10d. HPC:** use Rascal meta environment to implement parallel language
	- **10e. Editors:** Develop Eclipse GUI for Reo
	- **10f. Editors:** Implement editor for constraints in Eclipse
	- **10g. Cloud computing:** Develop Java library for deploying Jar files on Amazon

## **Foundations of Software Systems**

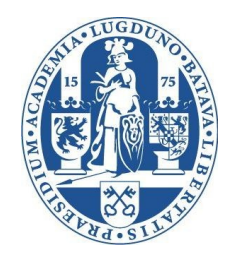

- *Frank de Boer, Marcello Bonsangue*
	- **11a. Checking:** generate test input for Java programs
	- **11b. Checking:** check recursive programs over finite data
- *Farhad Arbab, Marcello Bonsangue*
	- **12a. Checking:** check programs at runtime (monitor), either coordination software, circuits, or Java
- *Jetty Kleijn*
	- **13a. Petri nets:** algorithms for boundedness, finiteness and coverability of Petri nets
	- **13b. Petri nets:** explore connections between set nets, developed for studying reaction systems, and petri nets
	- **13c. Petri nets:** study petri nets as models for real-life phenomena
	- **13d. Team automata:** implement compatibility checks
	- **13e. Languages:** development of a "Financial product Markup Language"
	- **13f. Languages:** test the adequacy of "Business Process Modeling Notation"

# **Imagery & Media**

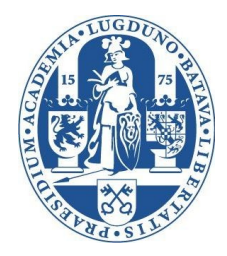

- *Kathy Wolstencroft*
	- **14a. Biological workflows:** integrate tools developed in workflow engines
	- **14b. Biological workflows:** create user interfaces for the combination of Anni text mining, web services, and workflows
- *Fons Verbeek*
	- **15a. Visualization:** visualising and navigating through biological models using cytoscape and systems biology graphical notation (SBGN)
	- **15b. HPC:** mapping bioinformatics tools to cluster @ Leiden
	- **15c. Image processing:** develop infrastructure for 3D modeling
- *Nies Huijsmans*
	- **16a. Data mining:** linking people in historical documents based on time and space attributes

## **Imagery & Media**

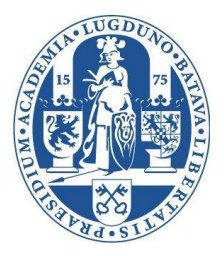

- *Michael Lew:* 
	- **17a. Data mining:** video recommendation
	- **17b. Data mining:** summarize posts on social media
	- **17c. Data mining:** learn visual concepts interactively
	- **17d. Imaging:** create 3D worlds of unlimited size
	- **17e. Imaging:** create 3D worlds based on models of nature
	- **17f. Imaging:** crowds in virtual worlds
	- **17g. Imaging (& data mining):** image near copy detection
	- **17h. HPC:** efficient cryptography for image downloading
	- **17i. Imaging:** how to represent video for browsing
	- **17j. Imaging (& data bases):** how to query in SQL for images?
	- **17k. Imaging (& Visualization):** search for images in 3D

#### **Technology & Innovation Management**

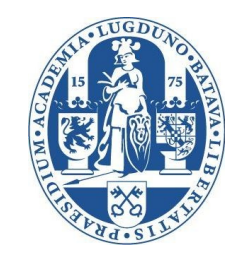

- *Bernhard Katzy, Christoph Stettina*
	- **18a. Cloud computing:** mobile services in the cloud
	- **18b. User interfaces:** add a tour of The Hague to an app
	- **18c. Software engineering:** how do organizations implement agile methods through coaching?
- *Bernhard Katzy, Ozgur Dedehayir*
	- **19a. Organizations:** apply theories for intraorganizational relationships to interorganizational relationships
	- **19b. Organizations:** how do coalitions form?
	- **19c. Organizations:** how is power acquired by interorganizational coalitions?
	- **19d. Organizations:** what political tactics are employed by organizations in the interorganizational coalitions?